## Personalised Content Service: making more of your media *Rycharde Hawkes, Guillaume Belrose, Alan Parry: HP Labs Bristol*

## What does it do? Takes content and personalises it through user-supplied photos, text, etc. Produces customised output for multiple platforms. Why use it? It's fun! Content creation Consumers can also be providers. Authoring guidelines provided. Uses industry standard tools, e.g. Autodesk's Maya. • 3D, live action, or a combination of both. URS delivers production-house power to the consumer. **Selection Creation** Author creates customisable template. Access to URS for development. Submission Moderated by service provider. **Remuneration** Payment each time template is used. Provider View

## **Operations**

- Adds value to existing media by creating, for example: video messages, memorabilia, e-cards, collectibles and much more.
	-

- 
- 
- 

- Service Utility is an automated platform for:
	- Deploying and managing services.
	- − Allocation of resources to services dynamically and securely.
	- Detecting and recovering from failures.
- Two-stage, automatic deployment from bare metal.
- Resources flexed up and down to meet consumer demand.
- **= reduced costs.**

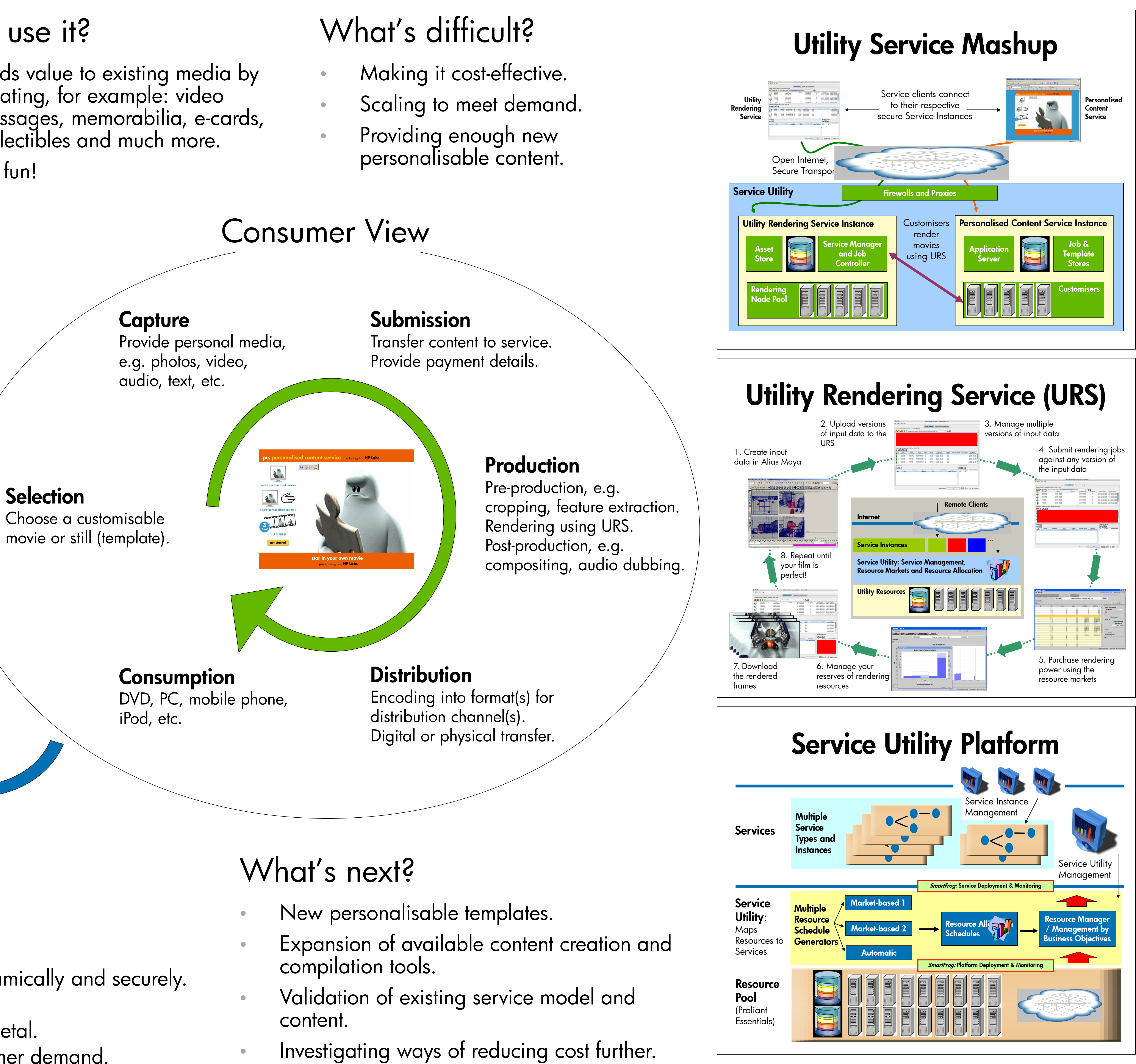

- 
- 
- 
- 
- Scaling up for a pilot.

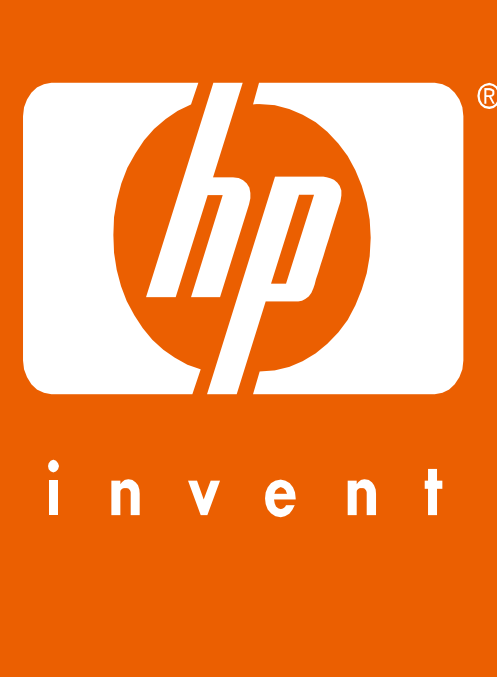